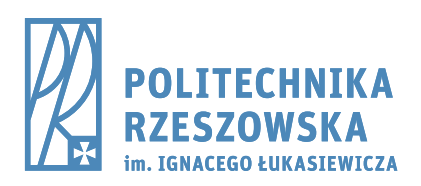

al. Powstańców Warszawy 12, 35-959 Rzeszów tel./fax: +48 17 854 12 60, tel.: +48 17 865 11 00 www.prz.edu.pl

ES/……./2022 Rzeszów, dn. ………

**Regulamin użytkowania i warunki dostępności modułów stanowiska laboratoryjnego: środowisko symulacji sieci komputerowych; zestaw urządzeń sieciowych; sprzętowy tester/generator ruchu; system testowania bezpieczeństwa w ramach infrastruktury stanowiska Internetu Wszechrzeczy w Zakładzie Systemów Złożonych Wydziału Elektrotechniki i Informatyki Politechniki Rzeszowskiej**

Definicje używane w regulaminie:

- 1. **Moduły stanowiska laboratoryjnego (MSL):** ilekroć w niniejszym dokumencie jest mowa o modułach stanowiskach laboratoryjnych należy przez to rozumieć następujące elementy: środowisko symulacji sieci komputerowych; zestaw urządzeń sieciowych; sprzętowy tester/generator ruchu; system testowania bezpieczeństwa oraz infrastruktura pomocnicza będąca elementami składowymi infrastruktury stanowiska Internetu Wszechrzeczy w Zakładzie Systemów Złożonych Wydziału Elektrotechniki i Informatyki Politechniki Rzeszowskiej, które będą dostępne dla upoważnionych osób.
- 2. **Użytkownik:** osoba, która po rozpatrzeniu wniosku uzyska dostęp do wszystkich lub wybranych modułów stanowiska laboratoryjnego.
- 3. **Operator:** jeden z uprawnionych administratorów modułów stanowiska laboratoryjnego lub przedstawiciel kierownictwa.
- 4. **Kierownictwo:** główna osoba lub zespół osób zarządzających MSL (komitet sterujący MSL).

# **Zasady użytkowania modułów stanowiska laboratoryjnego:**

- 1. MSL jest własnością Zakładu Systemów Złożonych Politechniki Rzeszowskiej.
- 2. Z MSL wolno korzystać tylko użytkownikowi, któremu został przyznany indywidualny dostęp.
- 3. Dostęp do MSL jest przyznawany na czas oznaczony przy czym:
	- a. Przed zakończeniem okresu udostępniania stanowiska, jeżeli istnieje taka potrzeba, użytkownik winien zgłosić chęć przedłużenia okresu użytkowania MSL.
	- b. Jeżeli elementy MSL nie są zarezerwowane, okres ich użytkowania może być przedłużony decyzją operatorów.
	- c. Jeśli elementy MSL są zarezerwowane to będą one przyznane kolejnemu użytkownikowi zgodnie z kolejnością zgłoszeń.
- 4. Udostępnienie zasobów MSL innej osobie przez użytkownika jest zabronione.
- 5. Nieuprawnione lub niezgodne z przeznaczeniem użytkowanie MSL powinno być natychmiast zgłoszone operatorowi, w przeciwnym wypadku użytkownik MSL odpowiada za wszelkie działania osób nieuprawnionych.
- 6. Całkowitą odpowiedzialność, zarówno cywilną jak i karną, za wszelkie szkody, zarówno majątkowe jak i też spowodowane naruszeniem praw osobistych, autorskich i innych związane lub wynikające z wykorzystywania MSL, ponosi jego użytkownik.
- 7. Hasło i dostęp do MSL użytkownikowi nadaje operator.

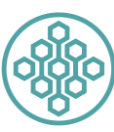

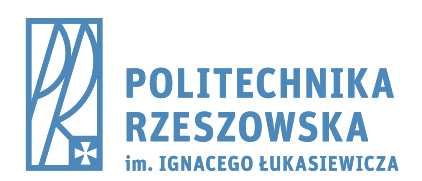

al. Powstańców Warszawy 12, 35-959 Rzeszów tel./fax: +48 17 854 12 60, tel.: +48 17 865 11 00 www.prz.edu.pl

- 8. Operatorzy systemu mają wystarczające możliwości techniczne, żeby rozwiązywać problemy użytkowników wyłącznie związane z dostępem do MSL. Wszystkie niezbędne czynności związane z instalowaniem i konfiguracją narzędzi i aplikacji oraz dbaniem o odpowiednie przygotowanie i połączenie infrastruktury laboratoryjnej zobowiązany jest wykonać użytkownik.
- 9. Użytkownik przed otrzymaniem dostępu do MSL zgłasza mailowo kierownictwu dokładny plan scenariusza badawczego zawierający: wykaz potrzebnych urządzeń, adresację, schemat połączeń, scenariusze wykorzystania poszczególnych elementów sprzętowych i programowych, przy czym:
	- a. Plan scenariusza badawczego musi zostać zaakceptowany przez kierownictwo lub operatora.
	- b. O wersjach oprogramowania dostępnych na urządzeniach będą informować operatorzy.
	- c. Zastrzega się możliwość zmiany w scenariuszach badawczych lub ograniczenia czasu trwania badań.
	- d. Operatorzy w porozumieniu z użytkownikiem ustalają godziny i warunki dostępu do zasobów laboratoryjnych wraz ze szczegółami ewentualnego dostępu zdalnego. Od momentu przekazania dostępu (podpisania protokołu przekazania dostępu – Załącznik 1) pełna odpowiedzialność za wszelkie konsekwencje związane z użytkowaniem MSL przejmuje użytkownik.
	- e. Czas użytkowania i przekazania MSL użytkownikowi zależny jest od dostępności/zajętości zasobów i aktualnej kolejki zgłoszeń. Jeśli w żądanym okresie czasu nie są dostępne zasoby MSL możliwa jest odmowa dostępu do MSL lub przekierowanie żądania na listę oczekujących.
- 10. Wszelkie incydenty oraz problemy z MSL należy zgłaszać operatorowi systemu.
- 11. MSL są przeznaczone do realizacji prac naukowo-badawczych, rozwojowych oraz komercyjnych zgodnie z obowiązującymi w tym zakresie regulacjami prawnymi na Politechnice Rzeszowskiej (PRz). W szczególnych przypadkach na mocy oddzielnych porozumień pomiędzy użytkownikiem, a jednostkami PRz oraz za zgodą kierownictwa jest możliwość zgłoszenia użycia MSL w celach komercyjnych.
- 12. Niedozwolone jest (nawet w ramach szeroko pojętych prac naukowych):
	- a. Ukrywanie swojej tożsamości, w tym podszywanie się pod innych użytkowników systemu.
	- b. Uniemożliwianie lub utrudnianie pracy innym użytkownikom MSL.
	- c. Naruszanie tajemnicy korespondencji.
	- d. Wykorzystywanie MSL do jakiejkolwiek prywatnej działalności gospodarczej lub zarobkowej z pominięciem obowiązujących w tym zakresie regulacji prawnych na PRz dotyczących szeroko rozumianej komercjalizacji.
	- e. Używanie zasobów sieciowych niezgodnie z prawem lub etyką.
	- f. Uruchamianie nielegalnego oprogramowania.
	- g. Próby włamań i badania zabezpieczeń sieci lub serwerów z wykorzystaniem elementów MSL.
	- h. Używanie programów p2p.
	- i. Inne zabronione czynności niezgodne z obowiązującym prawem.
- 13. Na żądanie dzienniki systemowe mogą być udostępnione kierownictwu lub instytucjom prawnym jako podstawa do wyciągnięcia konsekwencji w stosunku do użytkownika.
- 14. Dostępność narzędzi informatycznych w ramach MSL nie jest jednoznaczna ze zgodą na ich używanie.
- 15. Użytkownik zobowiązany jest stosować się do zaleceń operatorów odnośnie pracy z MSL.

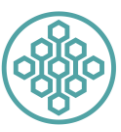

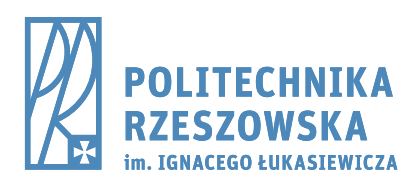

- 16. Dostęp do MSL może uzyskać doktorant, student lub pracownik PRz oraz osoby spoza PRz za zgodą kierownictwa.
- 17. Użytkownik odpowiada za wszelkie efekty działań w trakcie użytkowania MSL.
- 18. W zależności od natężenia zapotrzebowania na MSL, operatorzy mogą wymagać wpisywania się na listę oczekujących w celu optymalizacji użycia zasobów.
- 19. Przydzielone limity czasu dostępu do MSL są uzależnione od aktualnych warunków technicznych oraz indywidualnych potrzeb. Zastrzega się możliwość ich zmiany. W uzasadnionych wypadkach mogą one ulec zwiększeniu w przypadku istnienia możliwości technicznych.
- 20. Czas udostępniania MSL jest każdorazowo ustalany z operatorem na podstawie przesłanego przez użytkownika i zaakceptowanego przez kierownictwo scenariusza badawczego.
- 21. Operatorzy i kierownictwo nie ponoszą odpowiedzialności za informacje i dane przechowywane w ramach zasobów MSL.
- 22. Użytkownik zgadza się na gromadzenie i przetwarzanie danych osobowych przez PRz.
- 23. Niniejszy regulamin może ulegać zmianom. Informacje na ten temat będą umieszczane na stronie Zakładu Systemów Złożonych. Wszelka aktywność badawcza będzie odnotowywana w rejestrze pracy urządzeń.

## **Konsekwencje nieprzestrzegania regulaminu:**

- 1. Upomnienie od operatora systemu.
- 2. Tymczasowa blokada dostępu do MSL do czasu wyjaśnienia nieprawidłowości.
- 3. Blokada dostępu do MSL wraz z poinformowaniem kierownictwa.
- 4. Skierowanie sprawy do Władz PRz.

## **Zasady instalacji/wdrożenia nowego oprogramowania/funkcjonalności na elementach MSL:**

- 1. Instalacja/wdrożenie oprogramowania/funkcjonalności oparta jest o wewnętrzne potrzeby użytkowników.
- 2. Użytkownicy mogą instalować/wdrażać wymagane przez siebie oprogramowanie/funkcjonalności po uzyskaniu zgody operatora lub kierownictwa.
- 3. Użytkownicy korzystający z oprogramowania komercyjnego, muszą posiadać na nie licencje.

## **Zasady gromadzenia informacji dotyczących obszaru pracy na serwerze.**

- 1. Użytkownik w ramach złożonego wniosku o przydział zasobów MSL zgłasza w jakim celu lub obszarze badań naukowych, prac rozwojowych lub komercyjnych będą one używane
- 2. Operatorzy gromadzą informacje o aktywności w ramach MSL.
- 3. Użytkownicy wyrażają zgodę na publikację na stronie Zakładu Systemów Złożonych wpisu dotyczącego wykorzystania i obszaru aktywności realizowanych na udostępnionych zasobach MSL.

## Prace badawcze i artykuły naukowe - "Acknowledgement":

1. Wszelkie prace naukowo badawcze, a w szczególności powstałe artykuły naukowe (w tym wystąpienia i prezentacje) powinny posiadać wzmiankę, np. w sekcji Acknowledgement, odnoszącą się do jednostki udostepniającej MSL. Proponowane brzmienie wzmianki to:

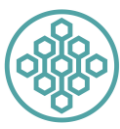

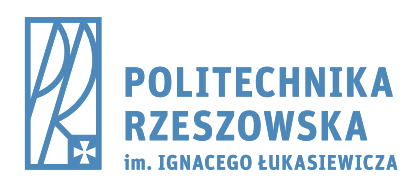

al. Powstańców Warszawy 12, 35-959 Rzeszów tel./fax: +48 17 854 12 60, tel.: +48 17 865 11 00 www.prz.edu.pl

*"This research was developed under the the Internet of Everything Testing Stand and infrastructure in the Department of Complex Systems, Faculty of Electrical and Computer Engineering, Rzeszow University of Technology."*

2. W przypadku użycia MSL lub planowania użycia stanowiska jako wykazywanego w projekcie zasobu PRz do realizacji grantów i zleceń finansowanych ze źródeł zewnętrznych (np. NCN, NAWA, NCBiR, PCI, zlecenia z firm zewnętrznych, uczelni, instytutów, itp.) fakt ten należy uzgodnić z kierownictwem MSL w celu przygotowania kalkulacji kosztów rozliczeń wewnętrznych pomiędzy Zakładem Systemów Złożonych a zleceniodawcą. Wycena będzie przygotowana indywidualnie na bazie uzgodnień dotyczących wymaganych zasobów oraz czasu pracy MSL. Po uruchomieniu grantu/zlecenia rozliczenia będą wykonywane zgodnie z wewnętrznymi procedurami PRz.

…………………………………………………….……………..

Data i podpis użytkownika MSL

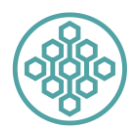